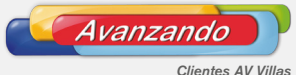

#### JULIO DE 2016

**Financiera**

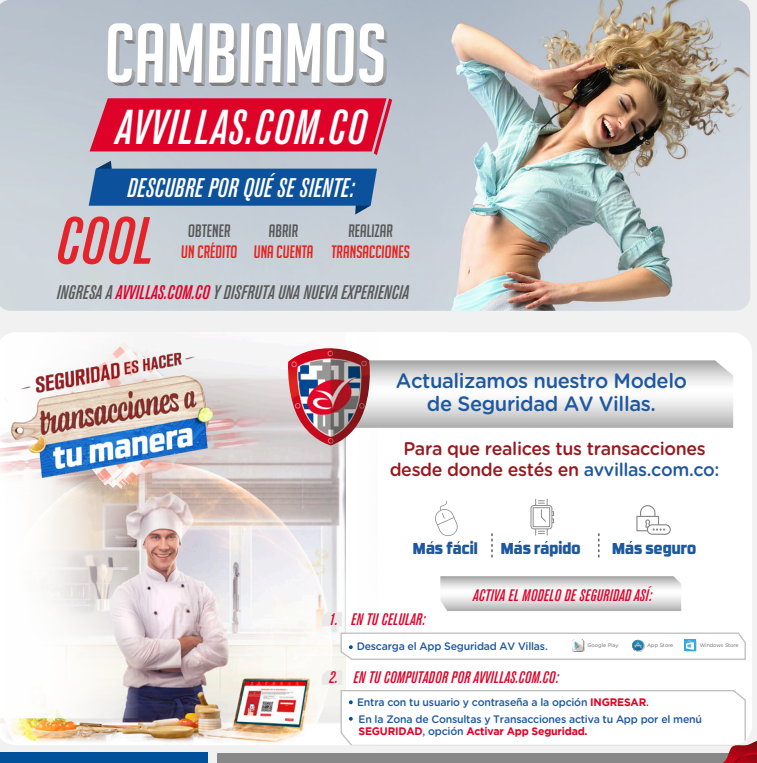

# **MANTENERTE** ACTUALIZADO, NUESTRA PRIORIDAD

Te informamos que a partir del **1 de agosto de 2016** algunos de nuestros servicios tienen cambios en sus tarifas.

Te invitamos a conocerlas en detalle en **avvillas.com.co, opción banca personas / tasas-tarifas.**

# DIFERENCIA ENTRE NECESIDADES Y DESEOS **Educación**

Para tener un correcto manejo de nuestras finanzas, es importante tener<br>claros dos conceptos que nos ayudarán a elegir correctamente cómo<br>invertir nuestro presupuesto: Necesidad y Deseo.

### NECESIDAD

Las necesidades son aquellas cosas que son esenciales para la superviviencia de cada persona, elementos imprescindibles sin los cuales no podríamos vivir o no tendríamos una adecuada calidad de vida.

## DESEO

Los deseos son aquellas cosas que no son necesidades básicas sino algo que nos gustaría tener o experimentar, algo sin lo cual podríamos vivir aunque nos diera satisfacción tenerlas.

Es muy importante encontrar el equilibrio entre las necesidades y los deseos teniendo siempre claro que para cumplir nuestros deseos primero debemos satisfacer nuestras necesidades básicas.

Mayor información Línea Audiovillas: Bogotá: 336 3199 - 444 1777 Barranquilla: 330 4330<br>Bucaramanga: 630 2980 Medellín: 325 6000 Cali: 885 9595<br>Resto del País: 01 8000 51 8000

Consulta nuestros productos y servicios en www.avvillas.com.co

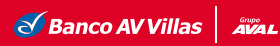

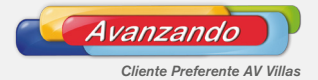

#### JULIO DE 2016

**Financiera**

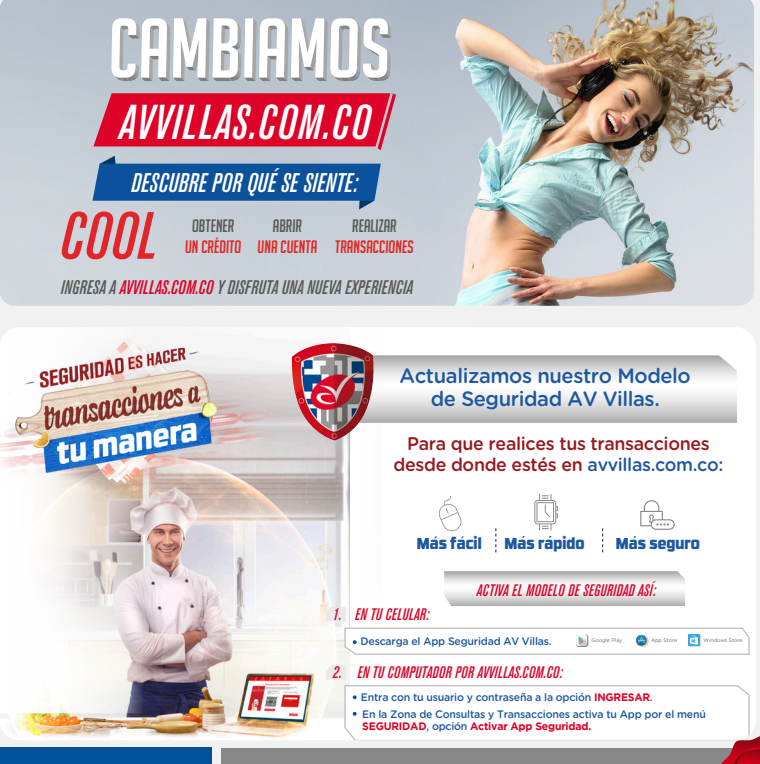

# **MANTENERTE** ACTUALIZADO,

Te informamos que a partir del **1 de agosto de 2016** algunos de nuestros servicios tienen cambios en sus tarifas.

Te invitamos a conocerlas en detalle en **avvillas.com.co, opción banca personas / tasas-tarifas.**

# DIFERENCIA ENTRE NECESIDADES Y DESEOS **Educación**

**NUESTRA PRIORIDAD** Para tener un correcto manejo de nuestras finanzas, es importante tener<br>**NUESTRA PRIORIDAD** claros dos conceptos que nos ayudarán a elegir correctamente cómo invertir nuestro presupuesto: Necesidad y Deseo.

## NECESIDAD

Las necesidades son aquellas cosas que son esenciales para la superviviencia de cada persona, elementos imprescindibles sin los cuales no podríamos vivir o no tendríamos una adecuada calidad de vida.

## DESEO

Los deseos son aquellas cosas que no son necesidades básicas sino algo que nos gustaría tener o experimentar, algo sin lo cual podríamos vivir aunque nos diera satisfacción tenerlas.

Es muy importante encontrar el equilibrio entre las necesidades y los deseos teniendo siempre claro que para cumplir nuestros deseos primero debemos satisfacer nuestras necesidades básicas.

**Mayor información Línea Audiovillas: Bogotá: 336 3199 - 444 1777 Barranquilla: 330 4330 Bucaramanga: 630 2980 Medellín: 325 6000 Cali: 885 9595 Resto del País: 01 8000 51 8000**

Consulta nuestros productos y servicios en www.avvillas.com.co

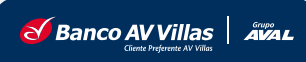